Seth Jordan IT 521 Fall 2006

## Final project: Domain, Webhosting, and Moving my existing website (7 points)

I have used Yahoo for a couple of years to maintain a family Group page and to participate in their fantasy baseball leagues. When it came time to look at registering my domain for this project, I chose Yahoo Small Business (\$1.99 for the first year, which includes a starter webpage, an email address). The registration was simple enough after figuring out an available domain (<u>www.sethmjordan.com</u>). I could access the domain quickly and I went ahead and set up one of their temporary homepages while everything went through.

I then chose DriveHQ.com's free webhosting service (1 GB storage and 1 GB download/month, with higher amounts available for a fee). It also has a drag-and-drop file download manager and backup software. Setting up an account was easy, and I went ahead and stored copies of my jump drive and everything on my VolSpace there. Switching my domain over to DriveHQ was a little trickier and involved "adding and A record" to my Yahoo management page and "pinging" my domain to check the setup.

I then edited my DriveHQ homepage two different ways to reflect my existing homepage residing on my VolSpace. First I just cut-and-pasted the HTML code which I had originally created in Dreamweaver into the "Edit homepage" section of the DriveHQ manager. That only changed the main page and didn't include all the other pages and files on my site. I also tried "uploading a new home.htm" file using their Browse feature. In order to get the rest of my files, I downloaded the drag-and-drop file HQ manager to pull in the rest of my website files. (I will add a link for **IT 521** this weekend.)

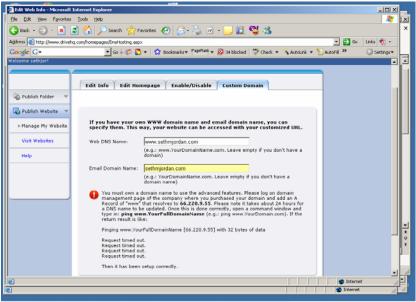

🎒 Start 📔 Drivert... 💿 Irbox -... 🏚 ITS21-... 🍙 IT S21 ... 👔 Docume... 🍙 IT S21 ... 🏚 Yahoot -... 🏚 Yahoot -... 🏚 Edit 🗤 🔤 🖉 🕲 🕲 2118 PM

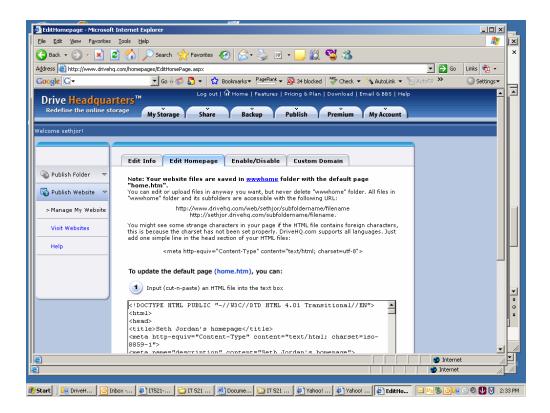

| Eile Edit Yiew Favorites Iools                   |                               | 🔗 - 🌭 🔟 - 🛄 🛍 🦓                                                                                                    | •                             | <b>~</b>       |  |
|--------------------------------------------------|-------------------------------|----------------------------------------------------------------------------------------------------|-------------------------------|----------------|--|
| Address i http://www.drivehq.com/f               |                               |                                                                                                    | -<br>-                        | 🔁 Go Links 📆 🗸 |  |
| Google G-                                        |                               | narks 🔻 🎴 📲 PageRank 👻 🔯 34 blocked 🛛 💞 Chi                                                                                                    | eck 🔻 🔨 AutoLink 👻 🔚 AutoFill |                |  |
|                                                  | Log out   🎧 E                 | ome   Features   Pricing & Plan   Downlo                                                                                                    |                               |                |  |
| Drive Headquarter<br>Redefine the online storage |                               | · · · · ·                                                                                                    | ×                             |                |  |
| Redefine the online storage                      | My Storage Share              | Backup Publish Premiu                                                                                                    | ım 🔰 My Account 📔             |                |  |
| Welcome sethjor!                                 |                               |                                                                                                    |                               |                |  |
|                                                  | 3 💊 🗠 🗅                       | 🗅 🗶 🗶 👘                                                                                                    |                               |                |  |
| Up Upload Download Sh                            | are Publish NewFolder NewFile | Copy Cut Delete Paste                                                                                                    | Rate Subscribe                |                |  |
|                                                  | Folder Path: \www.home\       |                                                                                                    |                               |                |  |
| 🗆 🍼 DriveHQ Root                                 | 🛃 Select 🛛 🌔 Folders 🔎 S      | Search 🔍 Slideshow 🛄 View 👳 📰                                                                                                    | Option 👻 🕑 Play Music 🖕 🜼     | ⇒ Go 1/1 ▼     |  |
| 🕀 🧰 My Documents                                 | Your w                        | $\frac{  ect}{  ect} = \frac{  ect}{  ect} = \frac{  ect}{ $ |                               |                |  |
|                                                  |                               | er.                                                                                                    |                               |                |  |
| - RublicFolder                                   | Name 🛆                        | Create Time                                                                                                    | Modify Time                   | Size Action    |  |
| 🗉 🕝 www.home                                     | 🗖 🗀 art                       | 11/27/2006 12:04:33 PM                                                                                                    | 11/27/2006 12:04:33 PM        | 99 КВ 🖉        |  |
| 🖻  DriveHQ Share                                 | 🗖 🛅 images                    | 11/13/2006 1:24:39 PM                                                                                                    | 11/13/2006 1:24:39 PM         | 18 KB 🖉 -      |  |
| 🗄 😤 webmaster                                    | 🗆 🛅 <u>IT569</u>              | 11/27/2006 12:04:33 PM                                                                                                    | 11/27/2006 12:04:33 PM        | 18 MB 🖉        |  |
| E 🤔 Premium Files                                |                               | 11/27/2006 12:06:22 PM                                                                                                    | 11/27/2006 12:06:22 PM        | 10 MB 🖉        |  |
| My Profile                                       |                               | 11/27/2006 12:00:22 PM                                                                                                    | 11/27/2006 12:07:11 PM        | 3.14 MB        |  |
|                                                  |                               |                                                                                                    |                               | _              |  |
| 5 GB for only                                    |                               | 11/27/2006 12:08:20 PM                                                                                                    | 11/27/2006 12:08:20 PM        | 10 КВ 🖉-       |  |
| \$79.99 / year                                   | 🗆 🚞 music                     | 11/27/2006 12:08:21 PM                                                                                                    | 11/27/2006 12:08:21 PM        | 8.08 MB 🖉 -    |  |
|                                                  | finalprojects.pdf             | 11/27/2006 12:08:54 PM                                                                                                    | 11/16/2006 1:34:46 PM         | 31 КВ 🖉 -      |  |
|                                                  | 🗖 🕭 <u>home.htm</u>           | 11/27/2006 12:15:30 PM                                                                                                    | 11/27/2006 12:15:30 PM        | зкв 🖉 -        |  |
|                                                  | 🗖 🕭 index.html                | 11/27/2006 12:08:54 PM                                                                                                    | 6/25/2006 6:44:24 PM          | зкв 🖉 -        |  |
|                                                  | •                             |                                                                                                    |                               | L L            |  |
|                                                  |                               |                                                                                                    |                               | 🗿 Internet     |  |

🐮 Start 📔 👰 DriveH... 🛛 🙆 Inbox -... 🖗 🖞 11521-... 🦢 In 521 ... 📓 Docume... 🏠 In 521 ... 🖗 Yahool ... 🖗 Yahool ... 🦓 Show F... 🔤 Vol 🕉 🖉 🕲 🕲 😢 2:34 PM